#### Dynamic Scope

## Functional Programming

All functions are pure functions

No re-assignment and no mutable data types

Name-value bindings are permanent

Advantages of functional programming:

- $\circ$  The value of an expression is independent of the order in which sub-expressions are evaluated
- \* Sub-expressions can safely be evaluated in parallel or only on demand (lazily)
- Referential transparency: The value of an expression does not change when we substitute one of its subexpression with the value of that subexpression

But... no for/while statements! Can we make basic iteration efficient? Yes!

Tail Calls

#### Dynamic Scope

(q 3 7)

The way in which names are looked up in Scheme and Python is called lexical scope (or static scope) [You can see what names are in scope by inspecting the definition]

 $\textbf{Lexical scope:} \ \ \textbf{The parent of a frame is the environment in which a procedure was} \ \textit{defined}$ 

Dynamic scope: The parent of a frame is the environment in which a procedure was called

Special form to create dynamically scoped procedures (mu special form only exists in Project 4 Scheme)

(define f (tambda (x) (+ x y)))

(define g (lambda (x y) (f (+ x x))))

Lexical scope: The parent for f's frame is the global frame

Error: unknown identifier: y

**Dynamic scope:** The parent for f's frame is g's frame 13

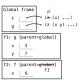

## Recursion and Iteration in Python

In Python, recursive calls always create new active frames

factorial(n, k) computes: n! \* k

```
\begin{array}{c|c} \textbf{Time} & \textbf{Space} \\ \\ \text{def factorial(n, k):} & \\ \text{if } n = 0: \\ \text{if } n = 0: \\ \text{elsecturn k} \\ \\ \text{elsecturn factorial(n-1, k*n)} \\ \\ \text{def factorial(n, k):} \\ \text{while } n > 0: \\ \\ n, k = n-1, k*n \\ \\ \text{return k} \end{array}
```

## Tail Calls

A procedure call that has not yet returned is active. Some procedure calls are tail calls. A Scheme interpreter should support an unbounded number of active tail calls using only a constant amount of space.

A tail call is a call expression in a tail context:

- The last body sub-expression in a lambda expression
- $\bullet$  Sub-expressions 2 & 3 in a tail context  $\mathbf{if}$  expression
- All non-predicate sub-expressions in a tail context cond
   The last sub-expression in a tail context and, or, begin, or let

```
(define (factorial n k)
(if (= n 0) k
(factorial (- n 1)
(* k n))))
```

#### Tail Recursion

#### Tail Recursion

From the Revised Report on the Algorithmic Language Scheme:

"Implementations of Scheme are required to be properly tail-recursive. This allows the execution of an iterative computation in constant space, even if the iterative computation is described by a syntatically recursive procedure.

Interactive Dispr

# Example: Length of a List

A call expression is not a tail call if more computation is still required in the calling procedure  $% \left( 1\right) =\left\{ 1\right\} =\left\{ 1\right\}$ 

Linear recursive procedures can often be re-written to use tail calls

#### Eval with Tail Call Optimization

The return value of the tail call is the return value of the current procedure call

Therefore, tail calls shouldn't increase the environment size

(Demo)

Map and Reduce

**General Computing Machines** 

## Tail Recursion Examples

#### Example: Reduce

# (define (reduce procedure s start) (if (null? s) start (reduce procedure (cdr s) ([procedure start (car s)])))

Recursive call is a tail call
Space depends on what procedure requires

(reduce \* '(3 4 5) 2) 120
(reduce (lambda (x y) (cons y x)) '(3 4 5) '(2)) (5 4 3 2)

# An Analogy: Programs Define Machines

Programs specify the logic of a computational device

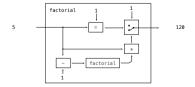

#### Which Procedures are Tail Recursive?

```
Which of the following procedures run in constant space? \Theta(1)
```

```
;; Return whether s contains v.
(define (contains s v)
(if (null? s)
;; Compute the length of s.
(define (length s)
(+ 1 (if (null? s)
                                                          false
(if (= v (car s))
           (length (cdr s))))))
;; Return the nth Fibonacci number.
                                                               (contains (cdr s) v)))
(define (fib n)
  (define (fib-iter current k)
                                                     ;; Return whether s has any repeated elements.
    (if (= k n)
                                                    (define (has-repeat s)
(if (null? s)
        (fib-iter (+ curren
                                                           false
                      (fib (- k 1)))
                                                           (if (contains? (cdr s) (car s))
 (if (= 1 n) 0 (fib-iter 1 2)))
                                                               (has-repeat (cdr s)))
```

## Example: Map with Only a Constant Number of Frames

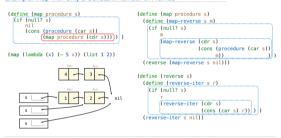

## Interpreters are General Computing Machine

An interpreter can be parameterized to simulate any machine

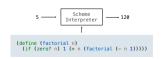

Our Scheme interpreter is a universal machine

A bridge between the data objects that are manipulated by our programming language and the programming language itself

Internally, it is just a set of evaluation rules